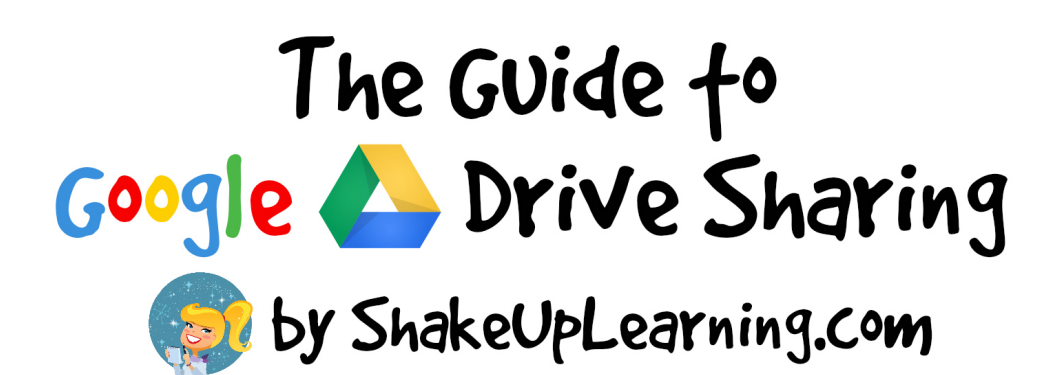

## The Magic Buffon: a share

## Visibility Levels

First, decide **WHO** you want to see your file/folder.

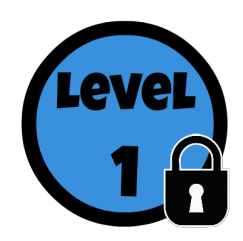

**PRIVATE**: This is a private file/folder for you and you alone. The file is like a locked door, and only you, the owner, have the key.

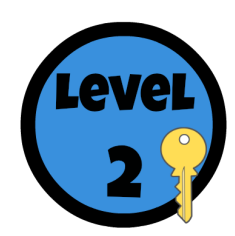

**INVITE ONLY**: This file/folder is just for specific individuals you have invited, like giving them a key to a locked door. ✓ Users must login to view.

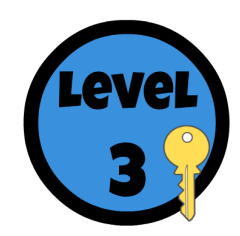

**ANYONE WITH THE LINK**: This file/folder may be shared by giving a unique link (URL). This link is the key to granting access to your file/folder.

✓ No login required to view.

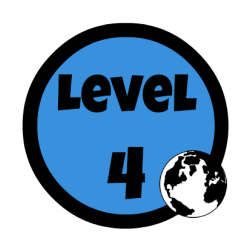

**PUBLIC**: Share with the world! Anyone can find and access. ✓ No login required to view.

## **Access Levels**

Once you have chosen who can see the file/folder, then decide **WHAT you want them to be able to do**.

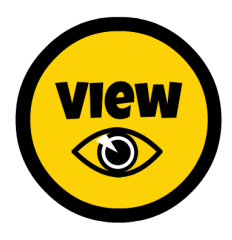

**VIEWERS**: The file/folder is read-only for viewers.

✓ Viewers can download or make a copy of the file. (File>Make a Copy)

- ✓ Viewers cannot make changes to the file.
- ✓ Viewers cannot delete the file.

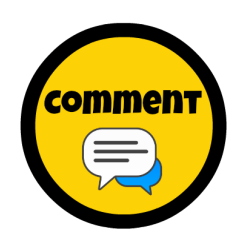

**COMMENTERS**: Commenters can view files/folders, and comment on Google documents, spreadsheets, presentations and drawings.

- ✓ Commenters can download or make a copy of the file. (File>Make a Copy)
- ✓ Commenters cannot make edit to the file, only comment.
- ✓ Commenters cannot delete the file.

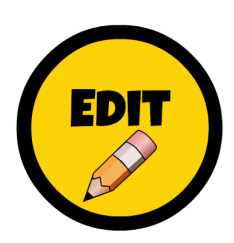

**EDITORS**: Editors can edit Google documents, spreadsheets, presentations and drawings.

- ✓ Editors can invite other collaborators.
- $\checkmark$  Editors can download or make a copy of the file. (File>Make a Copy)
- ✓ Editors can add and remove items in a folder.

## **Additional Resources**:

How to Share in [Google](https://support.google.com/drive/answer/2494822?hl=en) Drive Sharing Settings [Overview](https://support.google.com/drive/answer/2494886?hl=en) (including more advanced features)

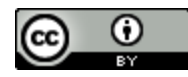

Shake Up Learning by [Kasey](http://www.google.com/url?q=http%3A%2F%2Fwww.shakeuplearning.com%2Fwww.shakeuplearning.com&sa=D&sntz=1&usg=AFQjCNEMlPaK44jbKHMbmiyaem_bR80d-w) Bell is licensed under a Creative Commons Attribution 4.0 [International](http://www.google.com/url?q=http%3A%2F%2Fcreativecommons.org%2Flicenses%2Fby%2F4.0%2F&sa=D&sntz=1&usg=AFQjCNGuds9qFKB5mPNMsI4w9b03JBLBeQ) License. Based on a work at [www.shakeuplearning.com.](http://www.google.com/url?q=http%3A%2F%2Fwww.shakeuplearning.com%2Fwww.shakeuplearning.com&sa=D&sntz=1&usg=AFQjCNEMlPaK44jbKHMbmiyaem_bR80d-w)